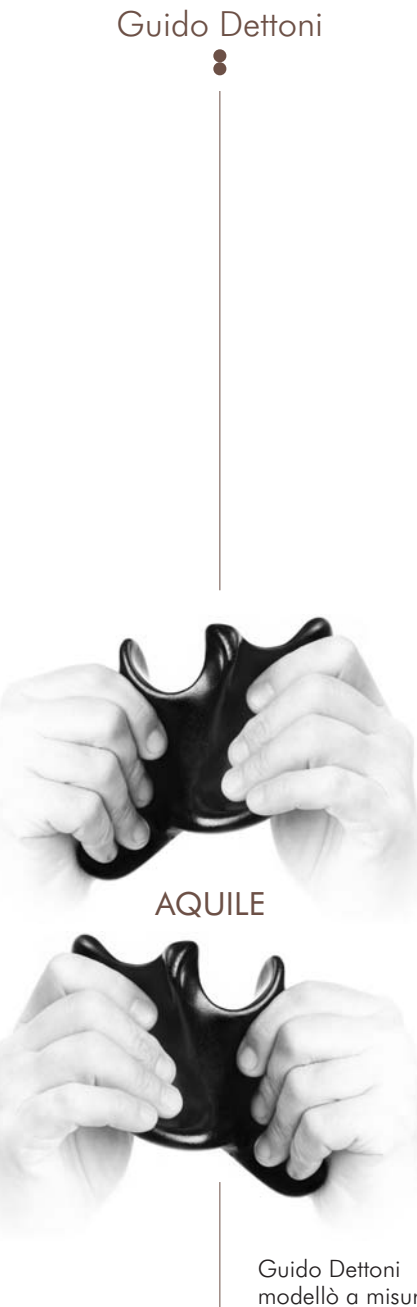

Guido Dettoni<br>modellò a misura<br>delle mani una delle mani una<br>scultura che<br>evocava l'AQUILA.<br>In seguito la<br>riprodusse<br>materializzandone il riflesso. Giunse<br>così a due AQUILE, una destra e una sinistra.

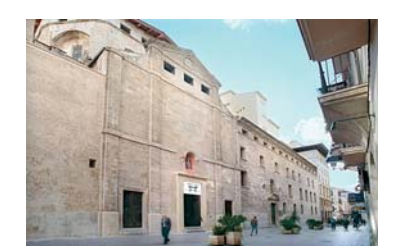

Partendo da queste sculture a misura delle mani, concepì e realizzò un'installazione/esperienza nella chiesa di "Sant Antoniet" a Palma di Maiorca, sponsorizzata dal Comune, dal Consiglio di Maiorca, dal Governo delle Baleari e coordinata dalla NESHER.

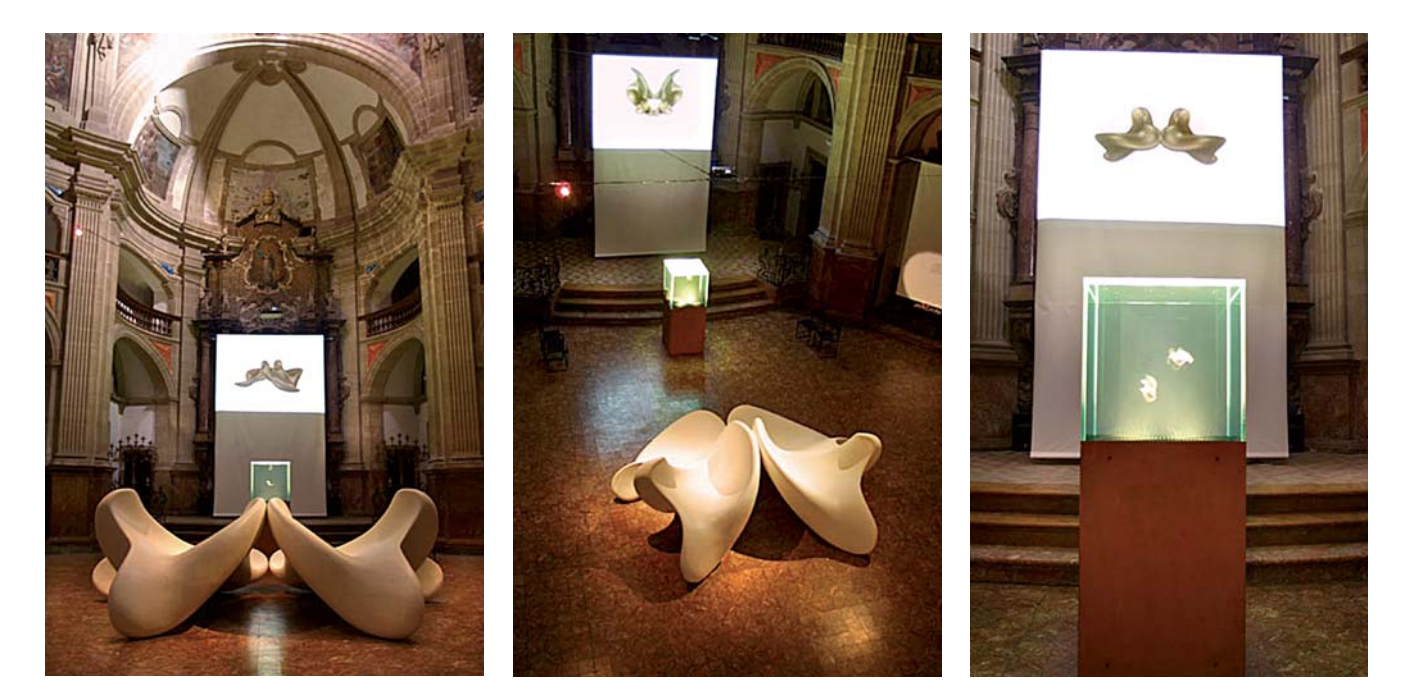

Ci invita ad un'esperienza sensoriale: vista, tatto, udito e olfatto. All'entrata, leggiamo, quasi fosse un indovinello:

## CONTENERE QUELLO CHE TI CONTIENE VEDERLO NELLA DANZA E NELL'UNIONE MUSICA E FRAGANZA TI ACCOMPAGNANO

La sua proposta va oltre le mani e il CONTENERE. Realizza le Aquile così grandi che sono quasi come mani che ci contengono, cullandoci. Vi ci sediamo e sdraiamo. Quello che è metafisico diventa fisico, tangibile.

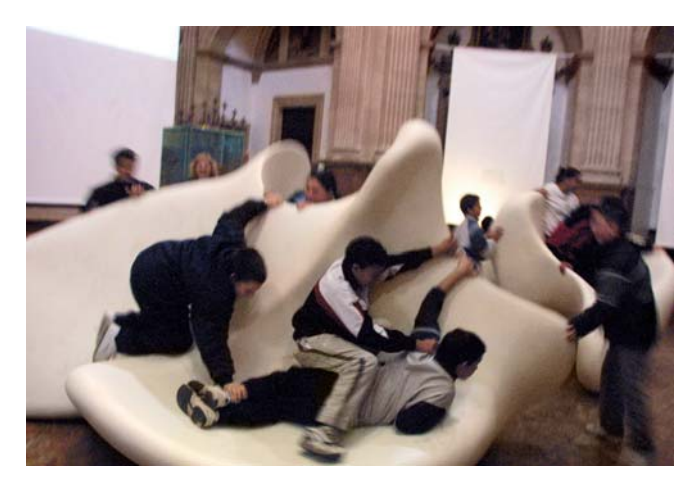

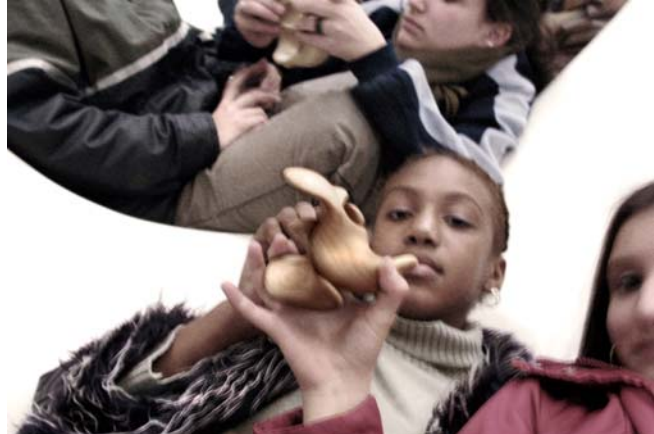

DANZANO e si uniscono in un Acquario dove l'acqua scandisce il tempo col suo ritmo e, unite nella danza, ci mostrano l'infinito.

L'UNIONE è virtuale con una proiezione in 3D, dove anche l'impossibile prende forma.

Dalle mani alla mente e anche ai sensi. La MUSICA composta da Bartomeu Artigas, ispira la danza nell'Acquario e l'unione nella proiezione in 3D.

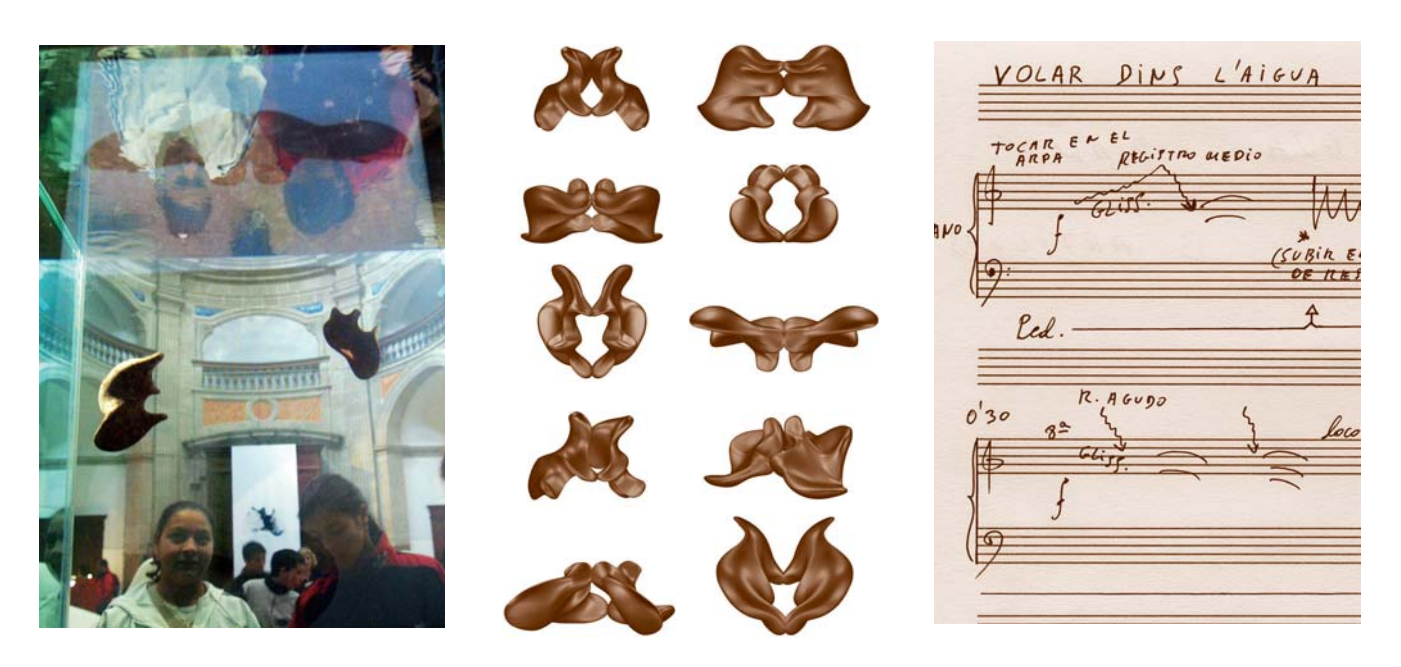

La memoria del luogo dove si realizza l'esposizione, ispira la ricerca degli aromi che compongono la FRAGRANZA.

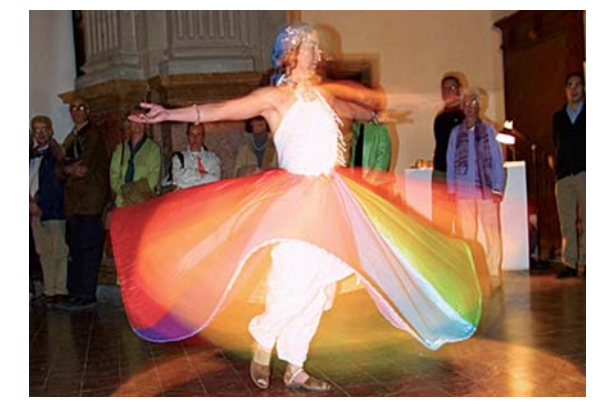

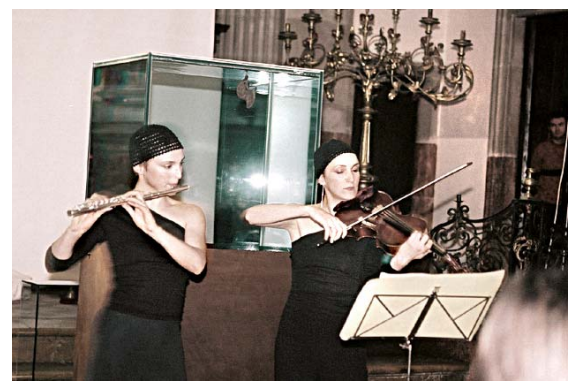

Nell'ambito dell'esposizione/esperienza si succedono diverse performances di musica e danza.

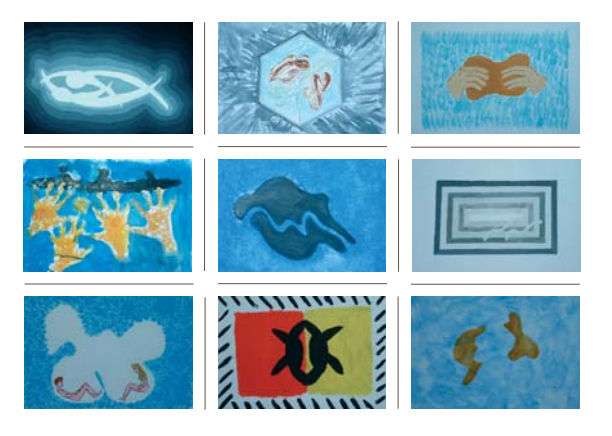

Lavori di pittura e scrittura, ispirati alla mostra e realizzati dagli alunni dei centri scolastici di Maiorca, sono una risposta alla proposta didattica e al gioco interattivo che ha accompagnato AQUILE.

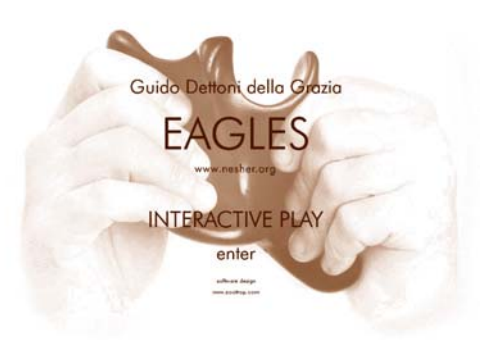

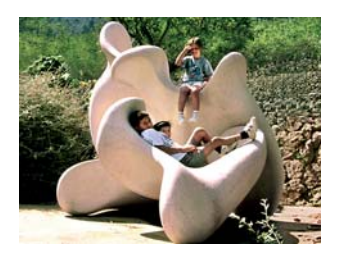

**FONDAZIONE D'ARTE SERRA** Ses Tanques - Sòller Mallorca 1995

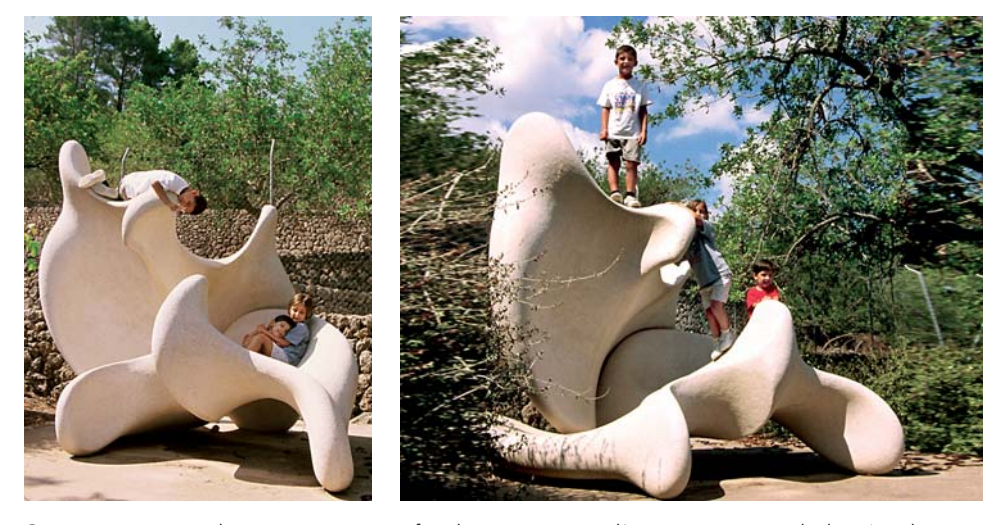

Questo gruppo scultoreo, in pietra artificiale, rappresenta l'accoppiamento di due Aquile, una uguale all'altra.

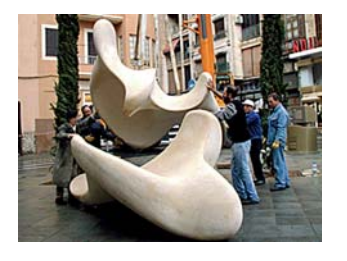

PIAZZA ALEXANDRE JAUME Palma de Mallorca 2002

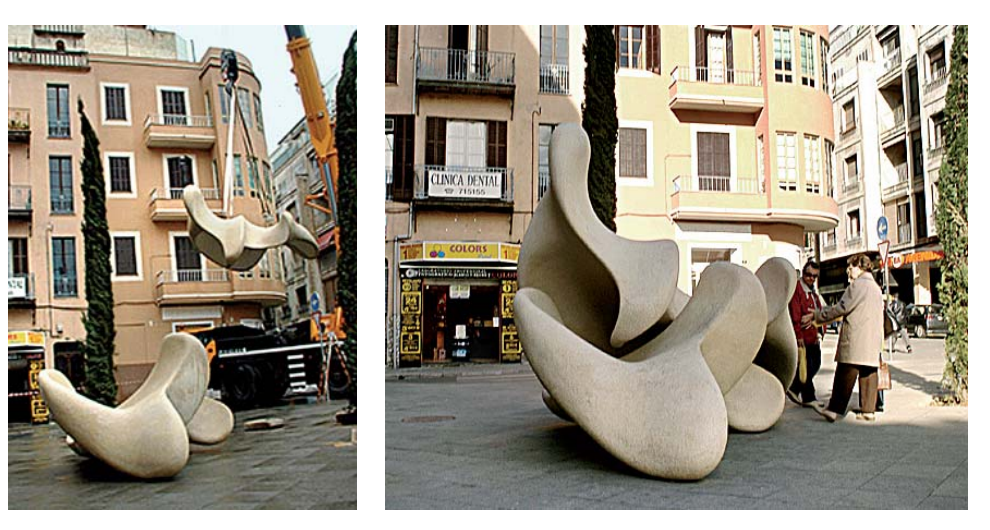

Questo gruppo scultoreo, in pietra artificiale, rappresenta l'accoppiamento di due Aquile, una specchio dell'altra.

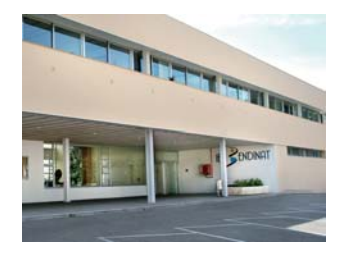

**IES BENDINAT** (Liceo Superiore) Calvià - Mallorca 2006

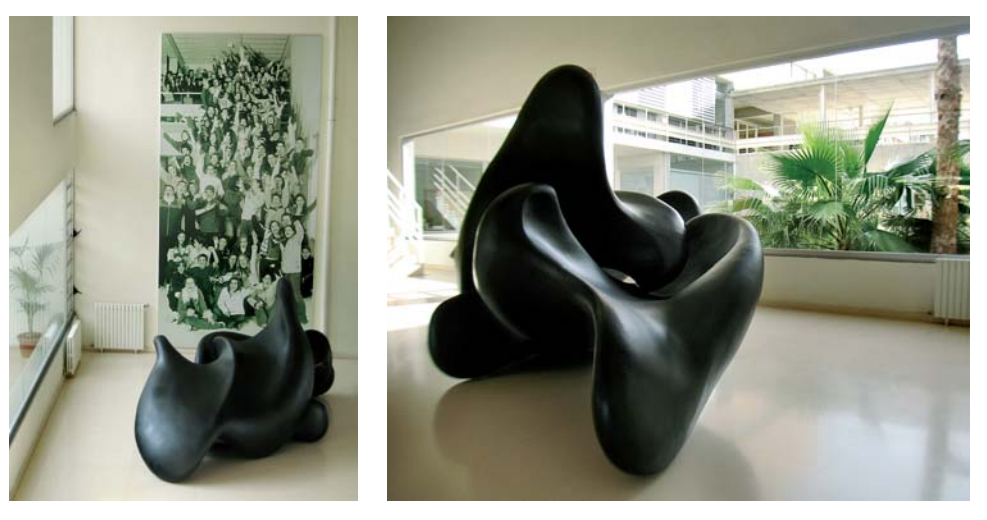

Queste due Aquile, una uguale all'altra, realizzate in fibra di vetro, sono leggere e facilmente movibili per ottenere cosí diverse composizioni.

www.nesher.org